# **Release Note for Vigor2862B Series**

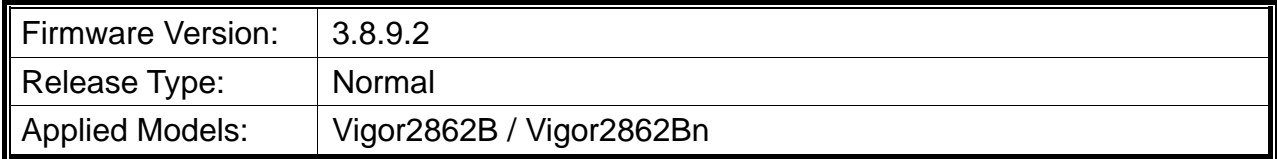

Vigor2862B/Bn is a VDSL2 router with multi-subnet for secure and efficient workgroup management. It integrates IP layer QoS, NAT session/bandwidth management to help users control works well with large bandwidth. In which, Vigor2862B series can support VDSL2 Bonding. By connected to a pair of bonded VDSL line, it can get a doubled transmission rate, or get the same rate but over a longer distance. Besides, Vigor2862Bn has built-in Wireless LAN for wireless connection.

### **New Features**

None.

### **Improvement**

- Improved: Enhanced the security on the web server.
- Corrected: VDSL connection was unstable.
- Corrected: Unable to regenerate a certificate after entering the necessary information and clicking Generate (System Maintenance >> Self-Signed Certificate).
- Corrected: NAT loopback did not work when port setting was configured with a number from 768 to 1023.
- Corrected: Firewall did not work on routed LAN.
- Corrected: DSL bandwidth auto detection for QoS didn't work.
- Corrected: The word, DMZ, disappeared on the Dashboard after enabling the DMZ port (LAN>>General Setup) and refreshing the web page of Dashboard.
- Corrected: Unable to display the web settings for the mode of "Analyze a single packet" on Diagnostics>>Route Policy Diagnosis through the web browser, Google Chrome Version 67.0.3396.99, as usual.
- Corrected: The character " used for Pre-Shared Key(PSK) on SSID 2, 3 and 4 (Wireless LAN>>Security) would cause abnormal page display.

# **File and Modem Code**

For DSL models, there will be two folders: Bonding, Bonding\_MDM1. The files in Bonding MDM1 named folder include different modem codes. If you're using a VDSL line, Bonding\_MDM1 named firmware may bring out better performance. Available modem codes for Annex A/Annex B are displayed as follows:

#### **For Annex A Model,**

- $\triangleright$  "Vigor2862\_3.8.9.2\_Bonding\_en.zip" is used for modem code 776d07\_772801<sup>\*</sup>, 774307\_771801\*
- $\triangleright$  "Vigor2862\_3.8.9.2\_Bonding\_MDM1\_en.zip" is used for modem code 779517\_773F01\*, 77B507\_775401\*
	- \* stands for vectoring modem code

#### **For Annex B Model,**

- $\triangleright$  "Vigor2862\_3.8.9.2\_Bonding\_en.zip" is used for modem code 773306\_771502, 773307\_771C02\*
- "Vigor2862\_3.8.9.2\_Bonding\_MDM1\_en.zip" is used for modem code 779B06\_774F02, 779B07\_774C12\*

\* stands for vectoring modem code

## **Known Issue**

None.